#### CISC 3320 File System Interface

#### Hui Chen

Department of Computer & Information Science

CUNY Brooklyn College

## Acknowledgement

• These slides are a revision of the slides provided by the authors of the textbook via the publisher of the textbook

## **Outline**

- File System Interface
	- File Concept
	- Access Methods
	- Disk and Directory Structure
	- File-System Mounting
	- File Sharing
	- Protection

## File Concept

- Contiguous logical address space
- Types:
	- Data
		- numeric
		- character
		- binary
	- Program
- Contents defined by file's creator
	- Many types
		- Consider **text file, source file, executable file**

#### File Attributes

- **Name** only information kept in human-readable form
- **Identifier** unique tag (number) identifies file within file system
- **Type** needed for systems that support different types
- **Location** pointer to file location on device
- **Size** current file size
- **Protection** controls who can do reading, writing, executing
- **Time, date, and user identification** data for protection, security, and usage monitoring
- Information about files are kept in the directory structure, which is maintained on the disk
- Many variations, including extended file attributes such as file checksum
- Information kept in the directory structure

#### File Info/Properties: Examples

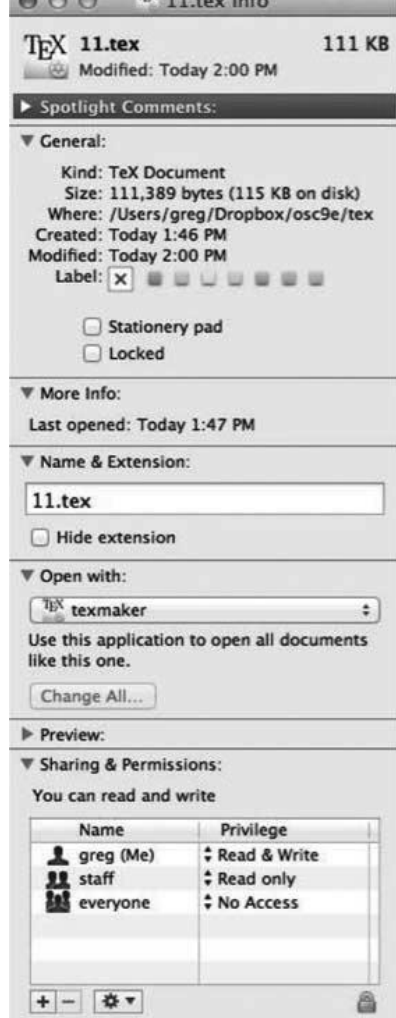

 $Q \cap Q$   $\mathbb{R}^{X}$  11 to  $\mathbb{R}^{K}$ 

## File Operations

- File is an **abstract data type**
- **Create**
- **Write –** at **write pointer** location
- **Read –** at **read pointer** location
- **Reposition within file - seek**
- **Delete**
- **Truncate**
- *Open(Fi)* search the directory structure on disk for entry *F<sup>i</sup>* , and move the content of entry to memory
- *Close (F<sub>i</sub>)* move the content of entry  $F_i$  in memory to directory structure on disk

## Open Files

- Several pieces of data are needed to manage open files:
	- **Open-file table**: tracks open files
	- File pointer: pointer to last read/write location, per process that has the file open
	- **File-open count**: counter of number of times a file is open – to allow removal of data from open-file table when last processes closes it
	- Disk location of the file: cache of data access information
	- Access rights: per-process access mode information

## Open File Locking

- Provided by some operating systems and file systems
	- Similar to reader-writer locks
	- **Shared lock** similar to reader lock several processes can acquire concurrently
	- **Exclusive lock** similar to writer lock
- Mediates access to a file
- Mandatory or advisory:
	- **Mandatory** access is denied depending on locks held and requested
	- **Advisory** processes can find status of locks and decide what to do

## Locking: Examples

- Java
	- java.nio.channels.FileChannel::lock
- Linux
	- flock

## File Types

• Extensions are often used to differentiate types of files

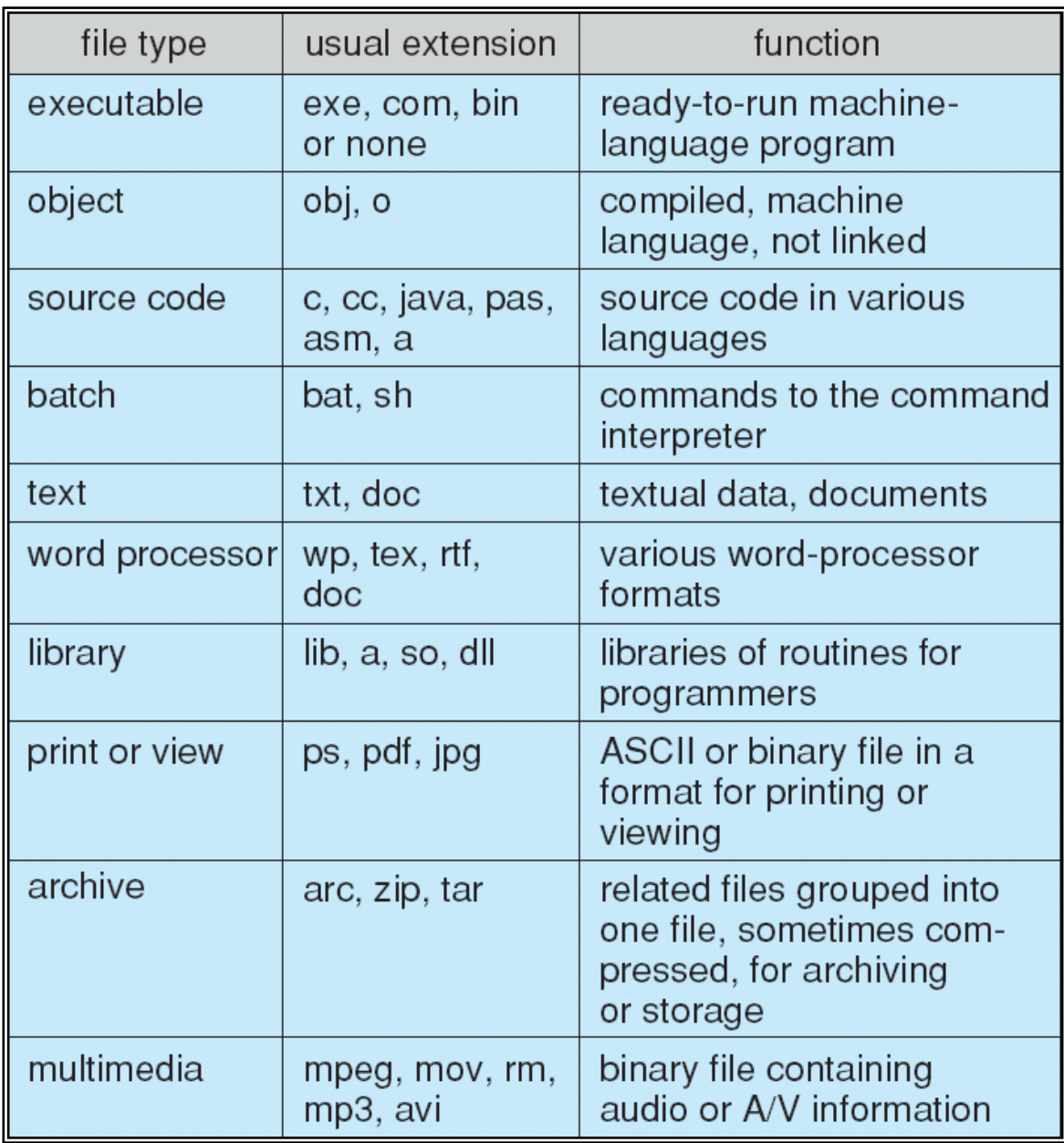

## File Types: Example

- Unix
	- Using the utility "file"

## File Structure

- None sequence of words, bytes
- Simple record structure
	- Lines
	- Fixed length
	- Variable length
- Complex Structures
	- Formatted document
	- Relocatable load file
- Can simulate last two with first method by inserting appropriate control characters
- Who decides:
	- Operating system
	- Program

## Sequential-Access File

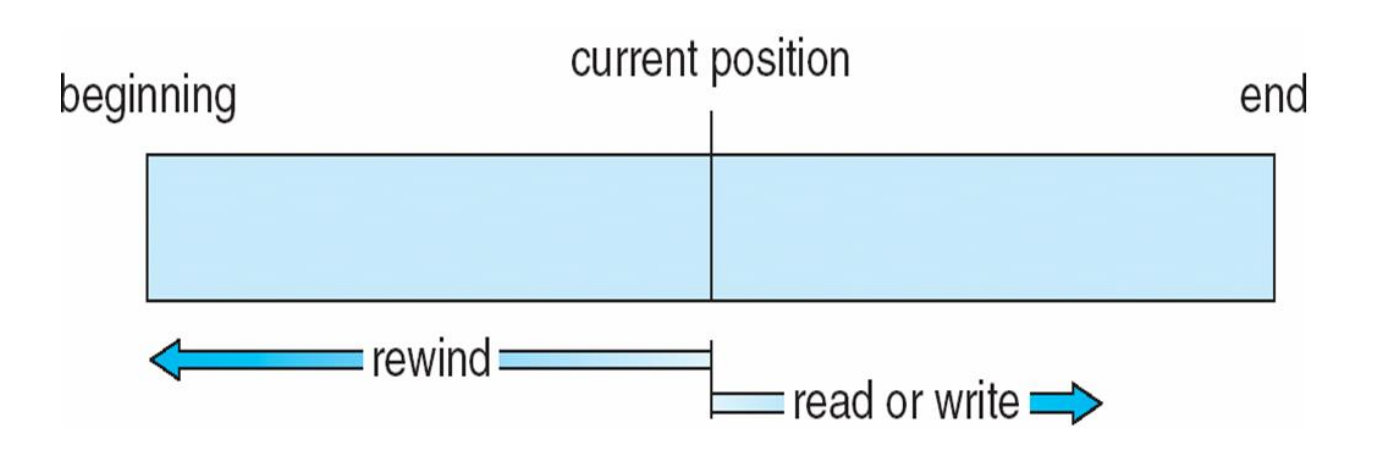

#### Access Methods

• **Sequential Access**

**read next write next** 

**reset**

no read after last write

(rewrite)

• **Direct Access –** file is fixed length logical records

read n write n position to n read next write next

rewrite n

*n* = relative block number

• Relative block numbers allow OS to decide where file should be placed

#### Simulation of Sequential Access on Direct-access File

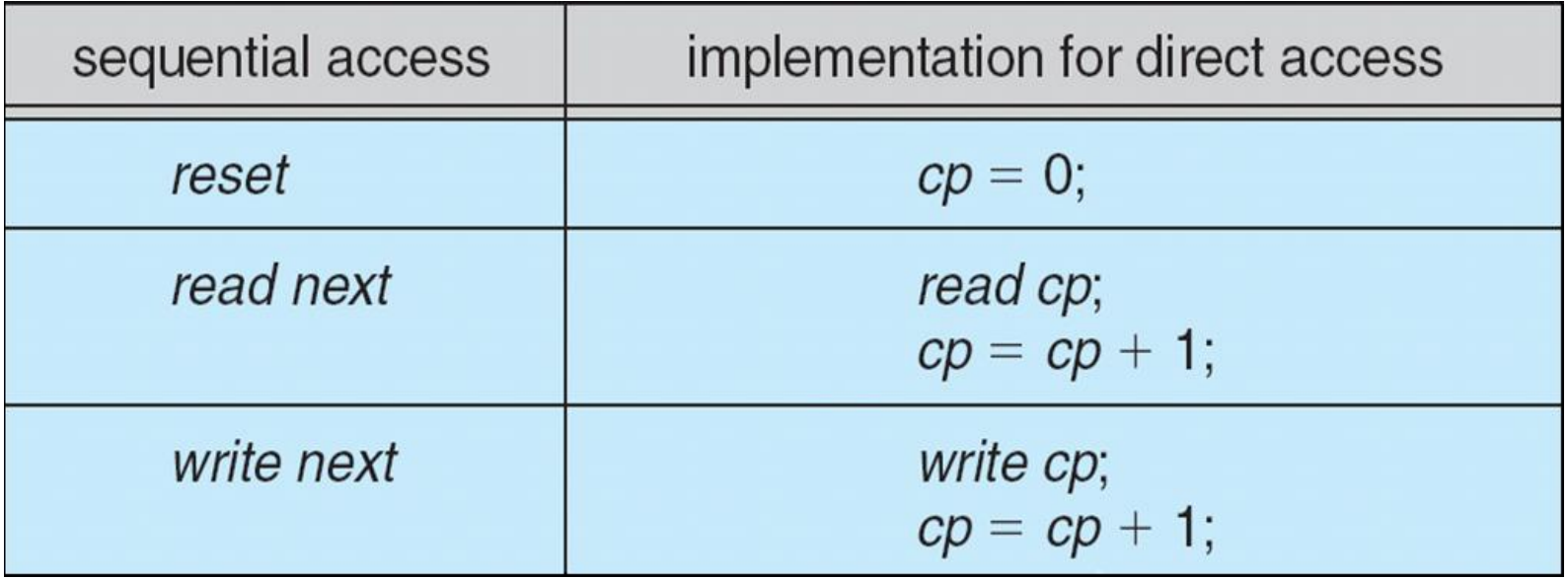

#### Other Access Methods: Index

- Can be built on top of base methods
- General involve creation of an index for the file
- Keep index in memory for fast determination of location of data to be operated on (consider UPC code plus record of data about that item)
- If too large, index (in memory) of the index (on disk)
- IBM indexed sequential-access method (ISAM)
	- Small master index, points to disk blocks of secondary index
	- File kept sorted on a defined key
	- All done by the OS
- VMS operating system provides index and relative files as another example (see next slide)

## Example of Index and Relative Files

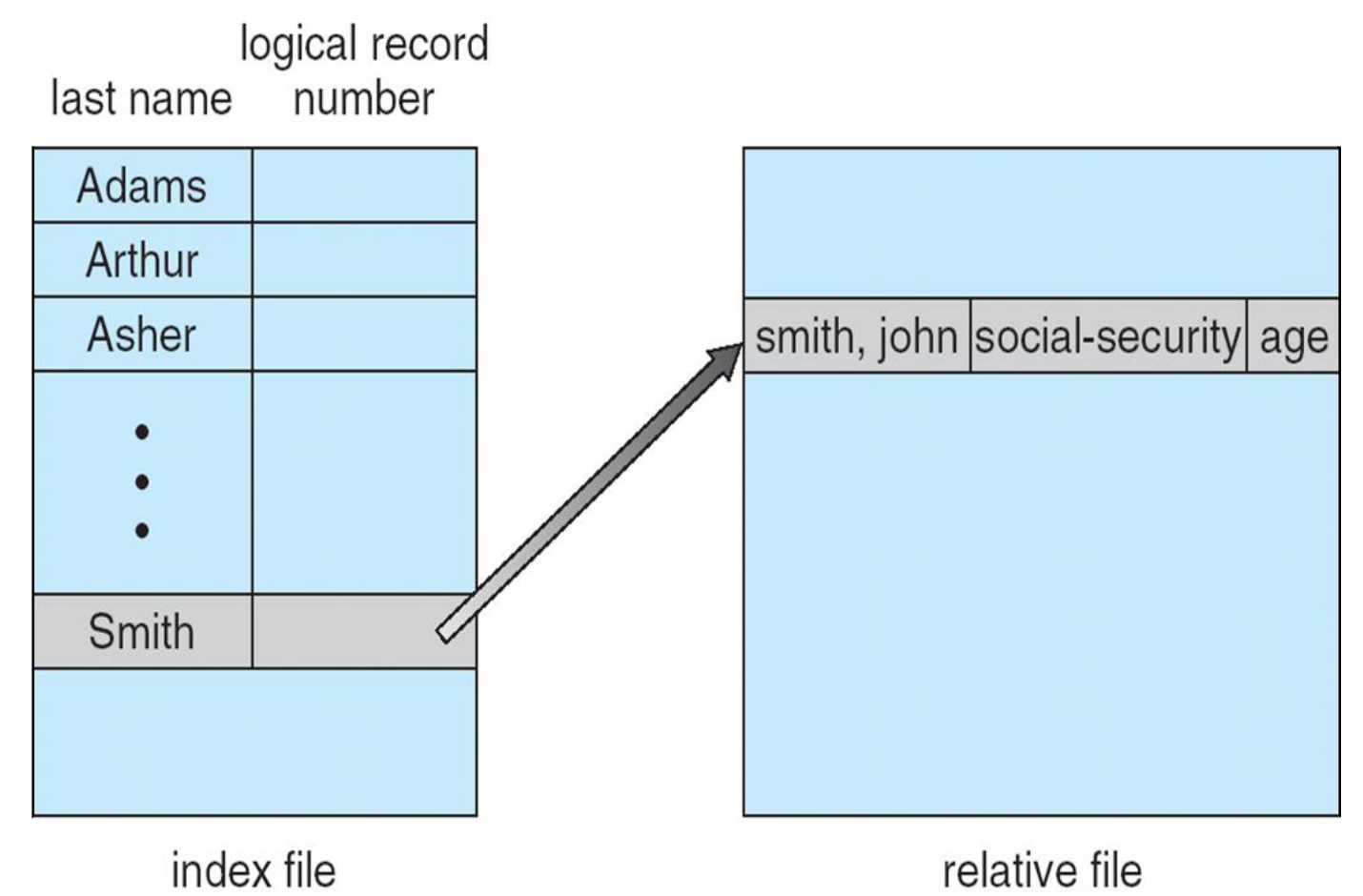

## Directory Structure

• A collection of nodes containing information about all files

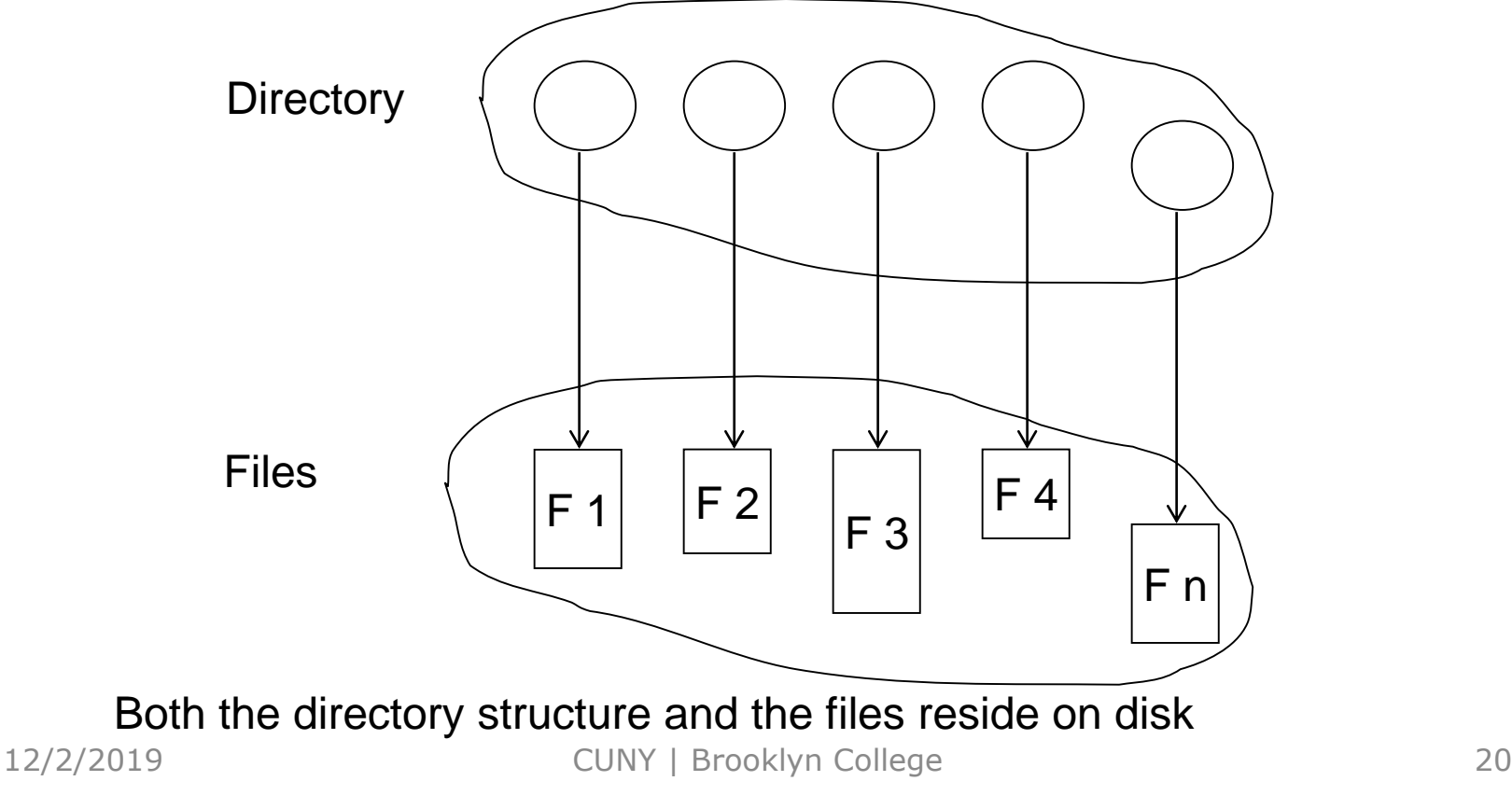

## Questions?

• Files and directories?

#### Operations Performed on **Directory**

- Search for a file
- Create a file
- Delete a file
- List a directory
- Rename a file
- Traverse the file system

## Directory Organization

- The directory is organized logically for
	- Efficiency locating a file quickly
	- Naming convenient to users
		- Two users can have same name for different files
		- The same file can have several different names
	- Grouping logical grouping of files by properties, (e.g., all Java programs, all games, …)

## Single-Level Directory

• A single directory for all users

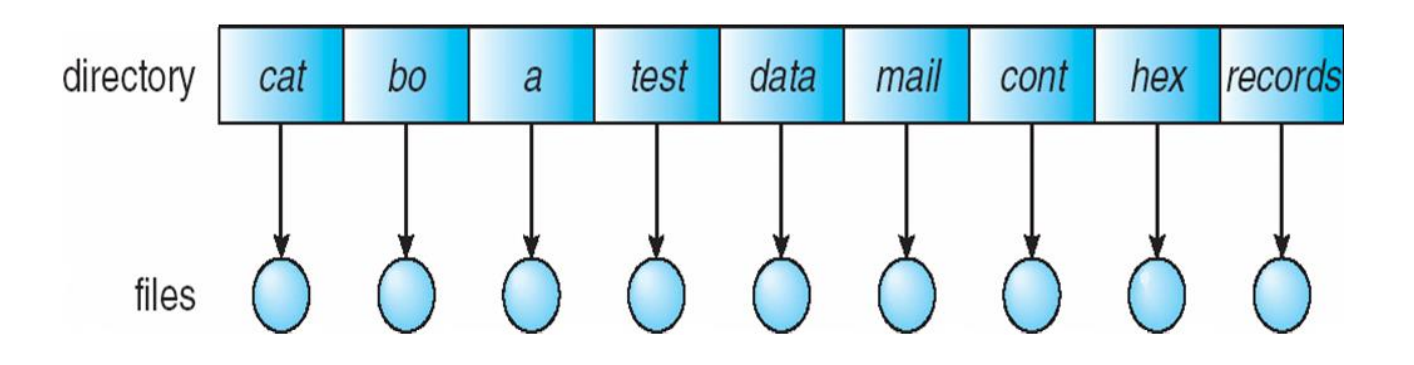

- Naming problem
- Grouping problem

## Two-Level Directory

• Separate directory for each user

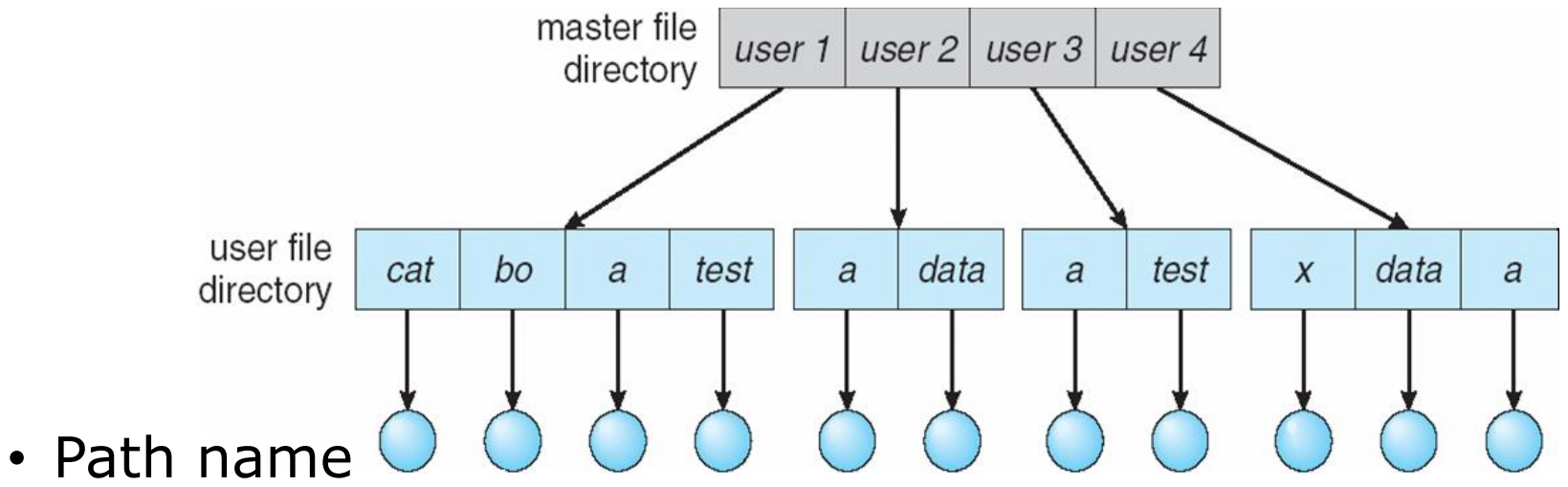

- Can have the same file name for different user
- Efficient searching
- No grouping capability

#### Tree-Structured Directories: Examplespell bin programs root

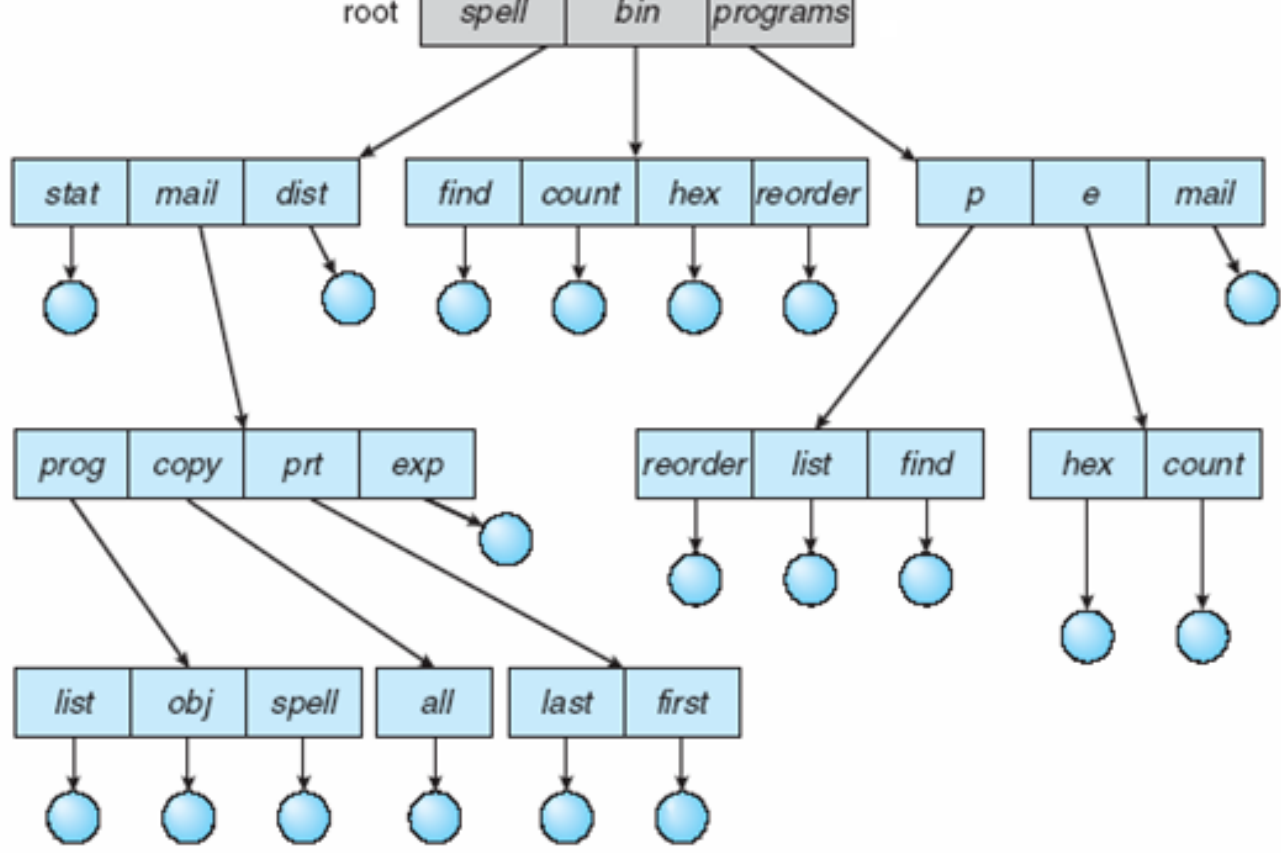

## Tree-Structured Directories

- Efficient searching
- Grouping Capability
- Current directory (working directory)
	- **cd /spell/mail/prog**
	- **type list**

#### Path Names

- A path name of a file (or directory) is a traversal of the file system tree or the directory tree to the file (or directory)
	- Any traversal is a valid path name
- Absolute path
- Relative path

## Path Name: Examples

- File system tree traversal
	- Example: identify Hw1.txt
	- OS X
		- /home/alice/Hw1.txt
	- Windows
		- C:\home\alice\Hw1.txt
	- Delimiter
		- Windows: "\"
		- Unix-like: "/"

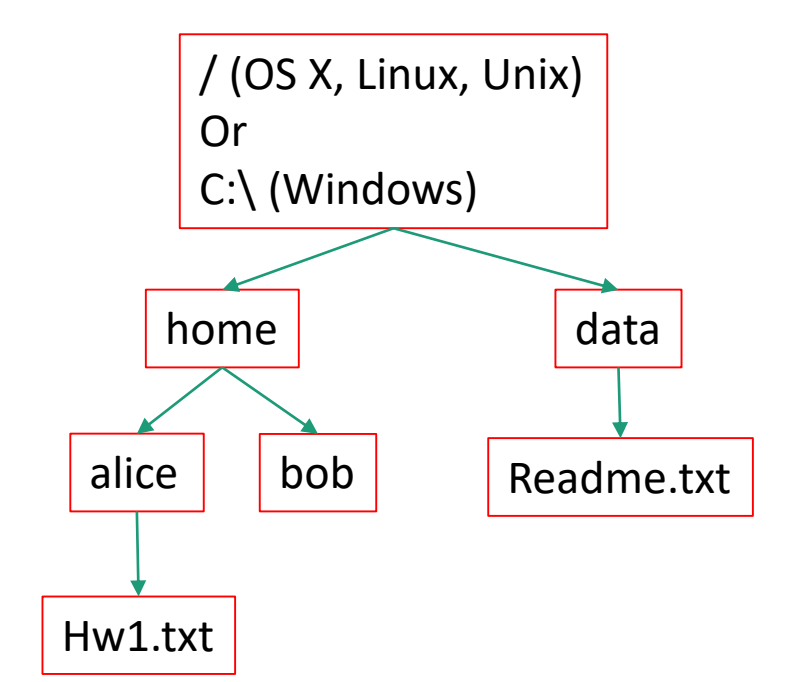

## Relative and Absolute Path

- Absolute path
	- Contains the root element and the complete directory list required to locate the file
		- Example: /home/alice/Hw1.txt or C:\home\alice\Hw1.txt
- Relative path
	- Needs to be combined with another path in order to access a file.
	- Example
		- alice/Hw1.txt or alice\Hw1.txt, without knowing where alice is, a program cannot locate the file
	- "." is the path representing the current working directory
	- ".." is the path representing the parent of the current working directory

## Working with Directories and Files: Examples

- Creating a new file is done in current directory
- Delete a file

**rm <file-name>**

• Creating a new subdirectory is done in current directory

**mkdir <dir-name>**

Example: if in current directory **/mail**

#### **mkdir count**

#### Working with Directories and Files: Examples

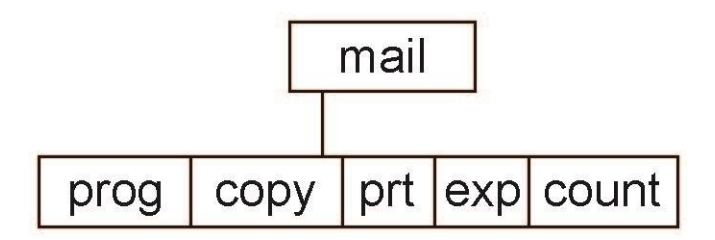

Deleting "mail"  $\Rightarrow$  deleting the entire subtree rooted by "mail"

## Acyclic-Graph Directories

• Have shared subdirectories and files

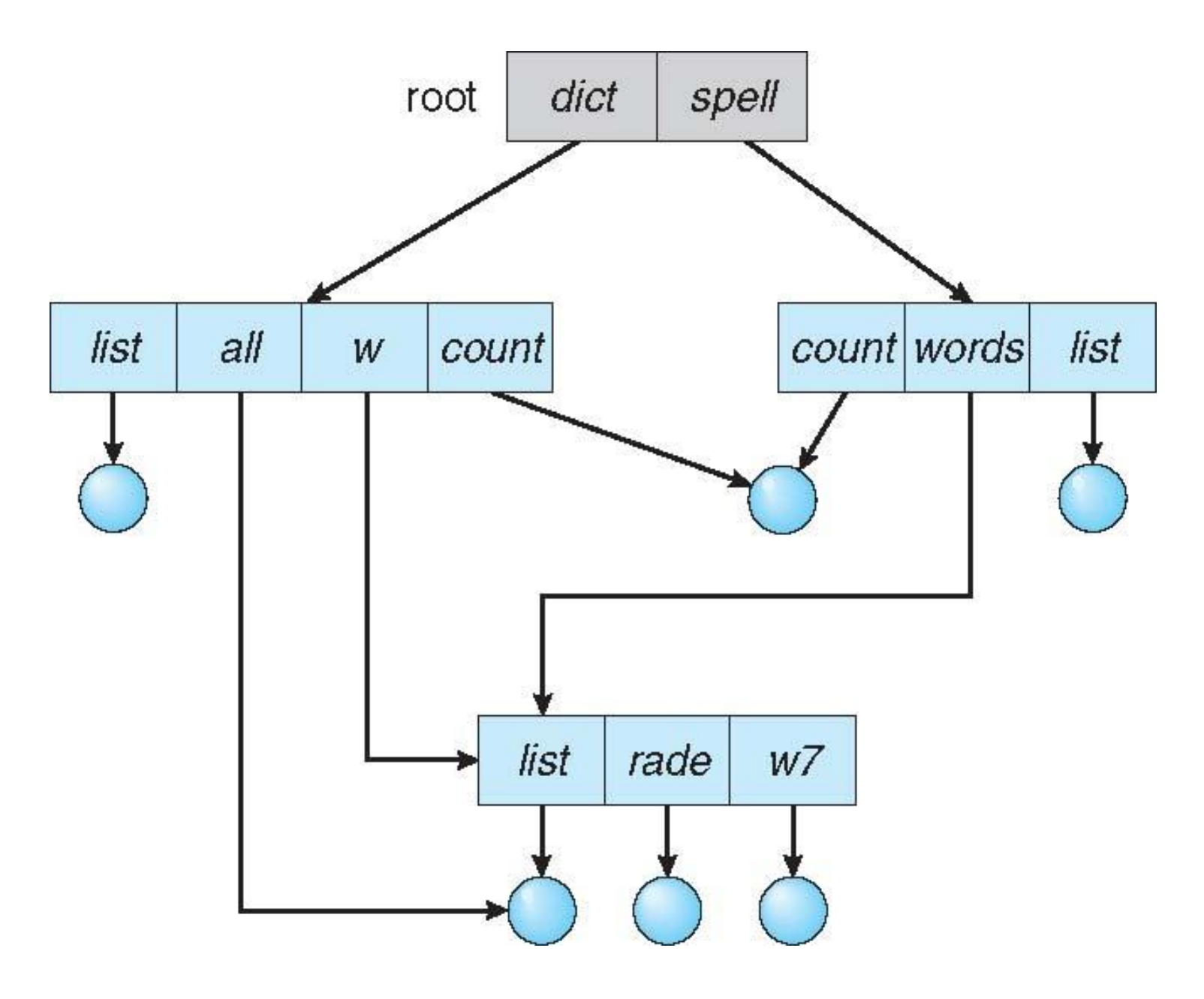

## Aliasing and Links

- Two different names (aliasing)
- If deleteing *list*  $\Rightarrow$  dangling pointer Solutions:
	- Backpointers, so we can delete all pointers Variable size records a problem
	- Backpointers using a daisy chain organization
	- Entry-hold-count solution
- New directory entry type
	- **Link** another name (pointer) to an existing file
	- **Resolve the link**  follow pointer to locate the file

## Examples: Symbolic Link and Hard Link

- A file-system object (source) that points to another file system object (target).
	- Symbolic link (soft link): an "alias" to a file or directory name
	- Hard link: another name of a file or directory

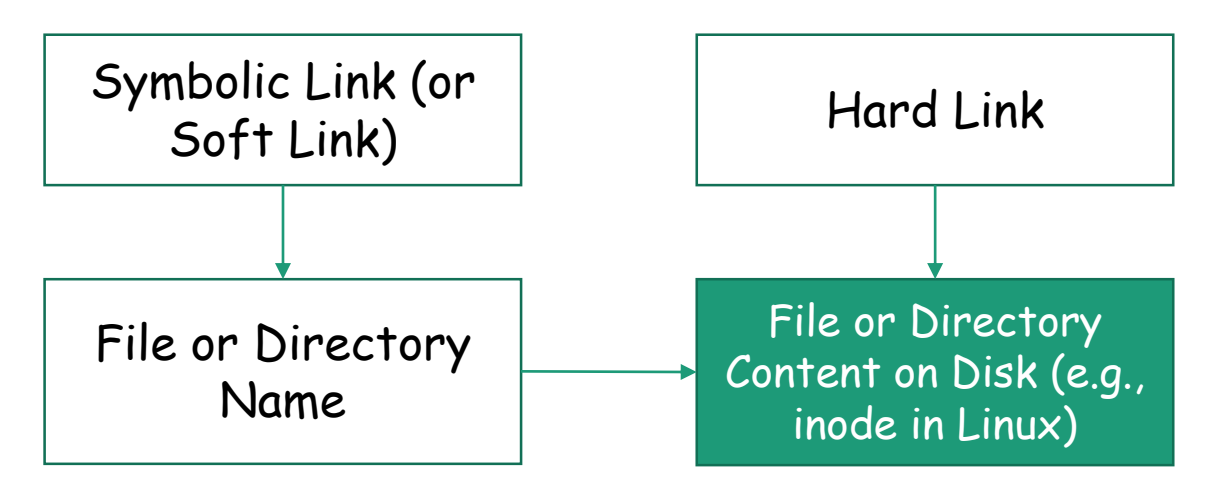

## Unix-like OS: Example

- Unix-like (e.g., Linux, OS X): "#" leads a comment. do the following on the terminal,
	-
	- In -s hello.txt hello\_symlink.txt  $#$  create a soft link to hello.txt
	-
	- observe?
- echo "hello, world!" > hello.txt  $#$  create a file, the content is "hello, world!"
	-
- Is -I hello\_symlink.txt  $\qquad \qquad \#$  list the file, what do we observe?
	- $\epsilon$  cat hello\_symlink.txt  $\epsilon$   $\mu$  show the content using the symbolic link, what do we
- In hello.txt hello hardlink.txt  $#$  create a hard link
- In -I hello hardlink.txt # observation?
- cat hello hardlink.txt # observation?
- my hello.txt hello2.txt  $#$  rename hello.txt
- Is -I hello symlink.txt # observation?
- In -I hello\_hardlink.txt # observation?
- erat hello symlink.txt  $\#$  observation?
- cat hello hardlink.txt # observation

## Window: Example

- On Windows, it requires elevated privilege to create file symbolic link. Do not type the explanation in "()".
	- echo "hello, world!" > hello.txt (create a file, the content is "hello, world!")
	- mklink hello\_symlink.txt hello.txt (create a soft link to hello.txt)
	- dir hello symlink.txt (list the file, what do we observe?)
	- observe?)

more hello symlink.txt (show the content using the symbolic link, what do we

- mklink /h hello hardlink.txt hello.txt (create a hard link to hello.txt)
- dir hello\_hardlink.txt (observation?) • more hello\_hardlink.txt (observation?) • move hello.txt hello2.txt (rename hello.txt) dir hello symlink.txt (observation?) • dir hello hardlink.txt (observation?) more hello symlink.txt (observation?) more hello hardlink.txt (observation?)

#### General Graph Directories

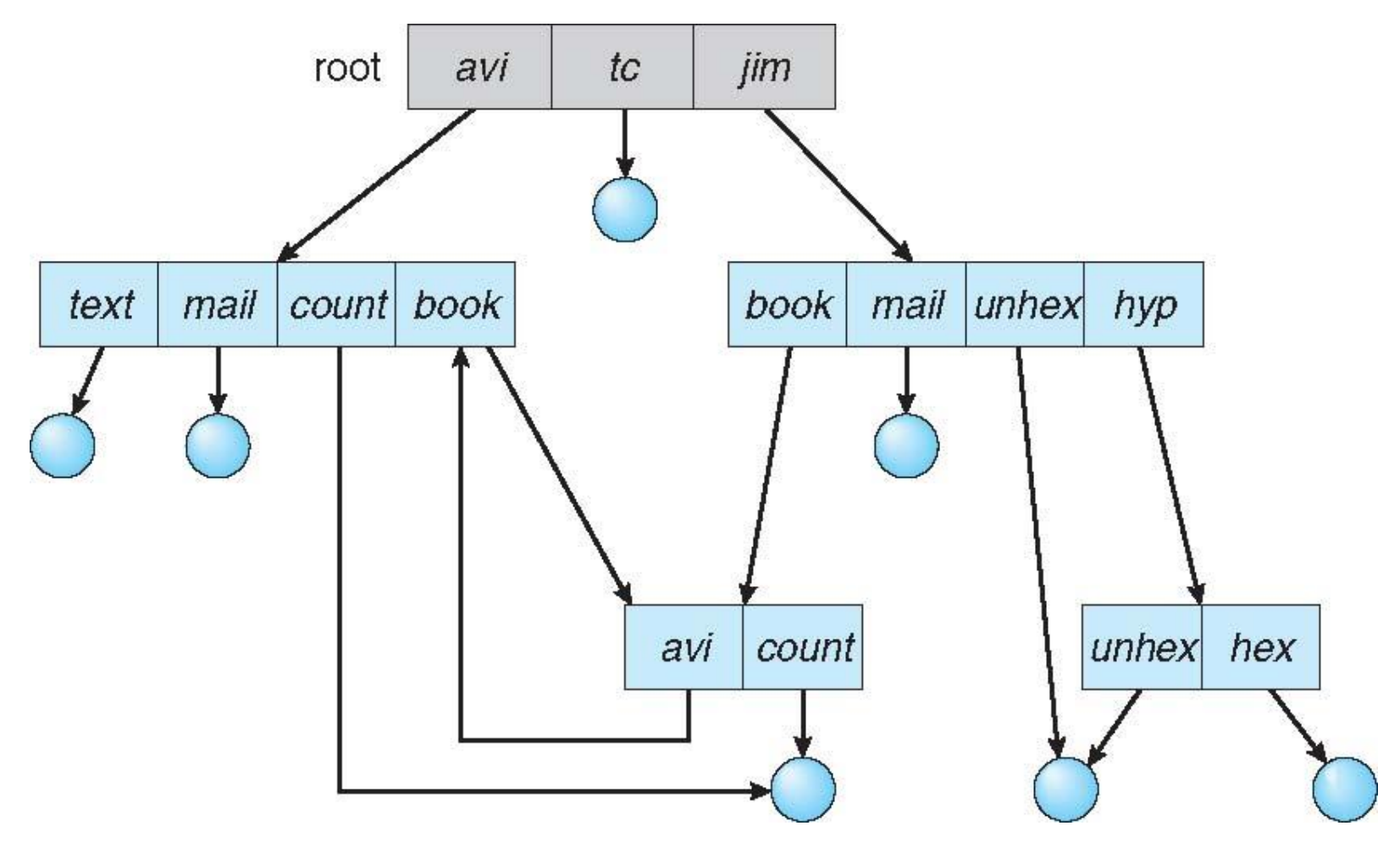

# Cycles

- How do we guarantee no cycles?
	- Allow only links to file not subdirectories
	- **Garbage collection**
	- Every time a new link is added use a cycle detection algorithm to determine whether it is OK

## Questions?

- Directory and directory structures
- Single and Multilevel Directories
- Tree Structured Directories
- Acyclic-Graph Directories
- General Graph Directories

## Disk Structure

- Disk can be subdivided into **partitions**
- Disks or partitions can be **RAID** protected against failure
- Disk or partition can be used **raw** without a file system, or **formatted** with a file system
- Partitions also known as minidisks, slices
- Entity containing file system known as a **volume**
- Each volume containing file system also tracks that file system's info in **device directory** or **volume table of contents**
- As well as **general-purpose file systems** there are many **special-purpose file systems**, frequently all within the same operating system or computer

#### A Typical File-system Organization

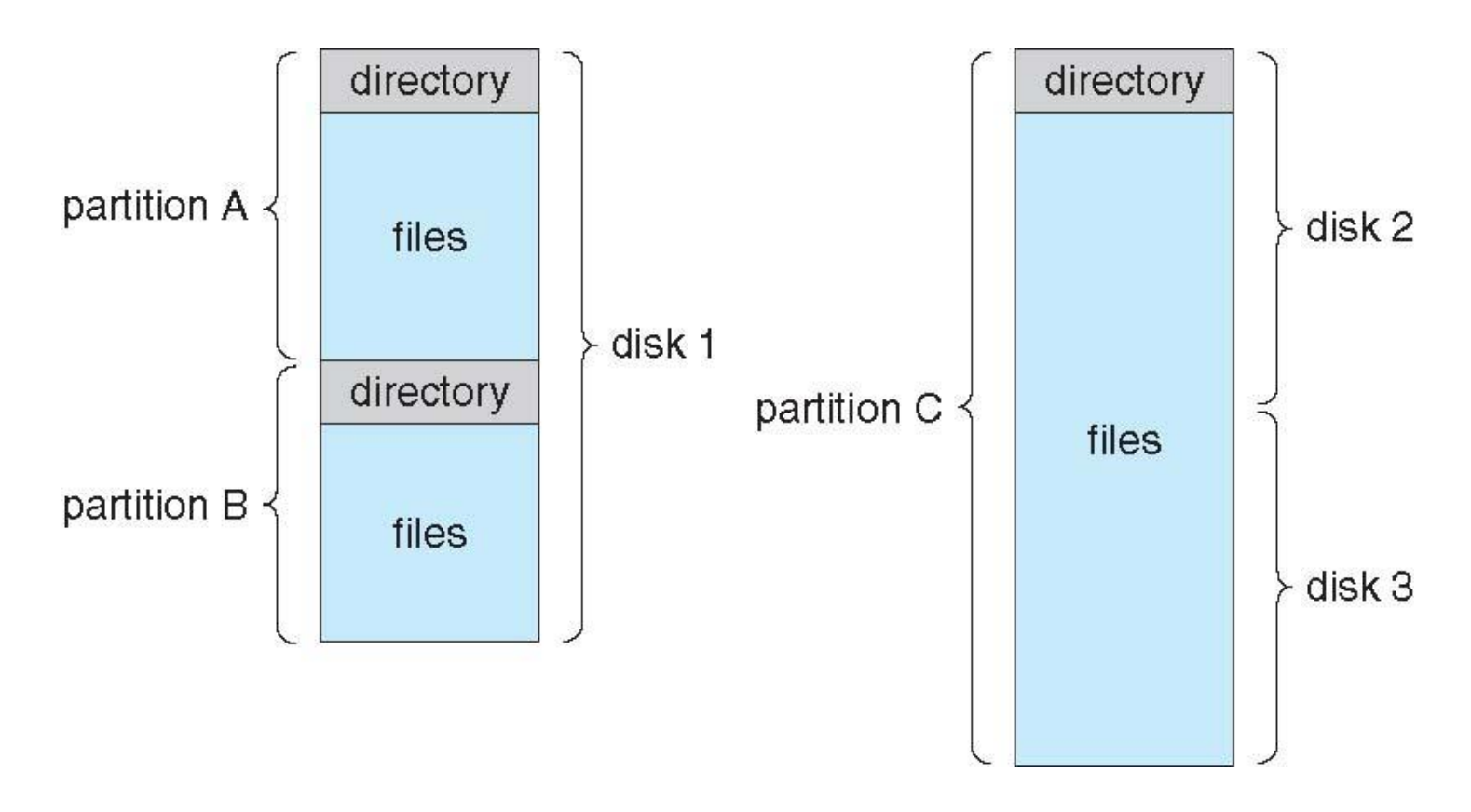

# Types of File Systems

- We mostly talk of general-purpose file systems
- But systems frequently have may file systems, some general- and some special- purpose
- Consider Solaris has
	- tmpfs memory-based volatile FS for fast, temporary I/O
	- objfs interface into kernel memory to get kernel symbols for debugging
	- ctfs contract file system for managing daemons
	- lofs loopback file system allows one FS to be accessed in place of another
	- procfs kernel interface to process structures
	- ufs, zfs general purpose file systems

## File System Mounting

• A file system must be **mounted** before it can be accessed

## Example: Mounting File Systems

• A unmounted file system is mounted at a **mount point**

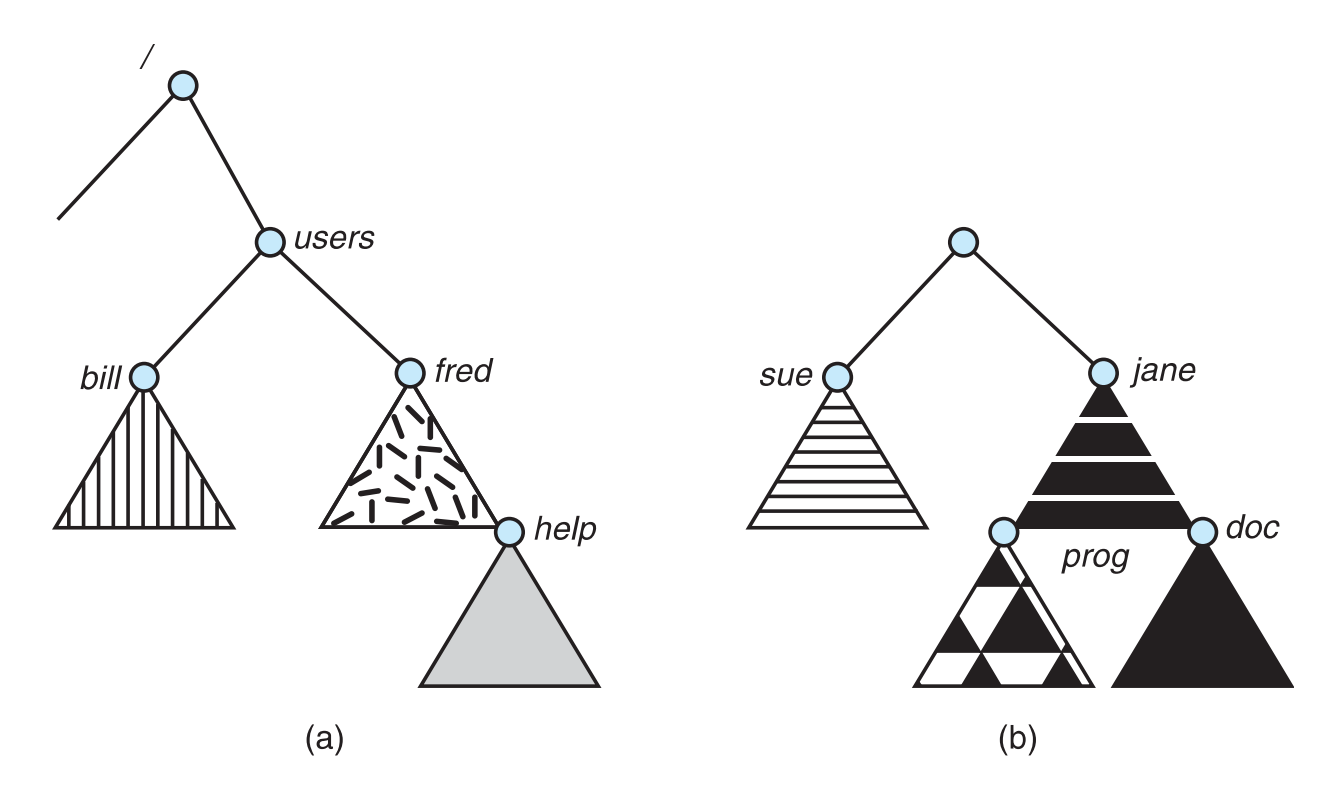

#### Mount Point

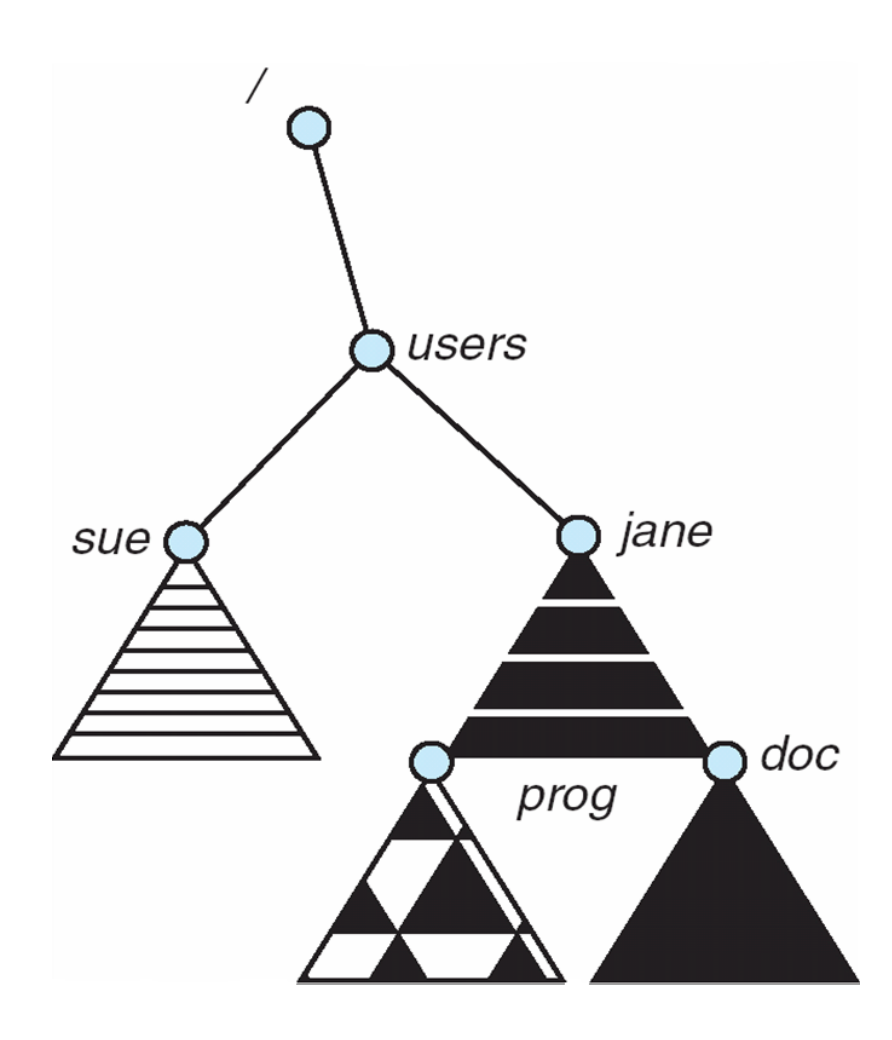

## Questions

- File systems
- File system mounting

## File Sharing

- Sharing of files on multi-user systems is desirable
- Sharing may be done through a **protection** scheme
- On distributed systems, files may be shared across a network
- Network File System (NFS) is a common distributed filesharing method
- If multi-user system
	- **User IDs** identify users, allowing permissions and protections to be per-user **Group IDs** allow users to be in groups, permitting group access rights
	- Owner of a file / directory
	- Group of a file / directory

## Remote File Systems

- Uses networking to allow file system access between systems
	- Manually via programs like FTP
	- Automatically, seamlessly using **distributed file systems**
	- Semi automatically via the **world wide web**
- **Client-server** model allows clients to mount remote file systems from servers
	- Server can serve multiple clients
	- Client and user-on-client identification is insecure or complicated
	- **NFS** is standard UNIX client-server file sharing protocol
	- **CIFS** is standard Windows protocol
	- Standard operating system file calls are translated into remote calls
- Distributed Information Systems **(distributed naming services)** such as LDAP, DNS, NIS, Active Directory implement unified access to information needed for remote computing

## Failure Modes

- All file systems have failure modes
	- For example corruption of directory structures or other non-user data, called **metadata**
- Remote file systems add new failure modes, due to network failure, server failure
- Recovery from failure can involve **state information** about status of each remote request
- **Stateless** protocols such as NFS v3 include all information in each request, allowing easy recovery but less security

## **Consistency**

- Specify how multiple users are to access a shared file simultaneously
	- Similar to Ch 5 process synchronization algorithms
		- Tend to be less complex due to disk I/O and network latency (for remote file systems
	- Andrew File System (AFS) implemented complex remote file sharing semantics
	- Unix file system (UFS) implements:
		- Writes to an open file visible immediately to other users of the same open file
		- Sharing file pointer to allow multiple users to read and write concurrently
	- AFS has session semantics
- Writes only visible to sessions starting after the file is closed 12/2/2019 CUNY | Brooklyn College 52

## Questions?

• File sharing and remote file systems

#### Protection

- File owner/creator should be able to control:
	- what can be done
	- by whom
- Types of access
	- **Read**
	- **Write**
	- **Execute**
	- **Append**
	- **Delete**
	- **List**

## A Sample UNIX Directory Listing

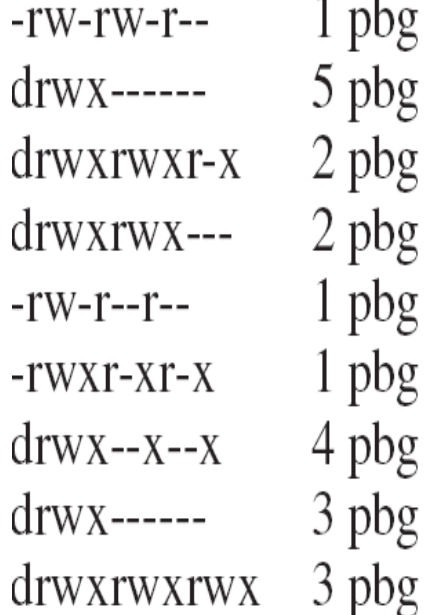

gdc staff  $g$ dc staff pbg staff  $g$ dc student gdc staff gdc staff pbg faculty staff gdc staff

Sep 3 08:30 31200 Jul 8 09.33 512 512 Jul 8 09:35 512 Aug 3 14:13 9423 Feb 24 2003 Feb 24 2003 20471 Jul 31 10:31 512 Aug 29 06:52 1024 Jul 8 09:35 512

intro.ps private/  $doc/$ student-proj/ program.c program  $lib/$ mail/ test/

#### Access Lists

- Mode of access: read, write, execute
- Three classes of users on Unix / Linux

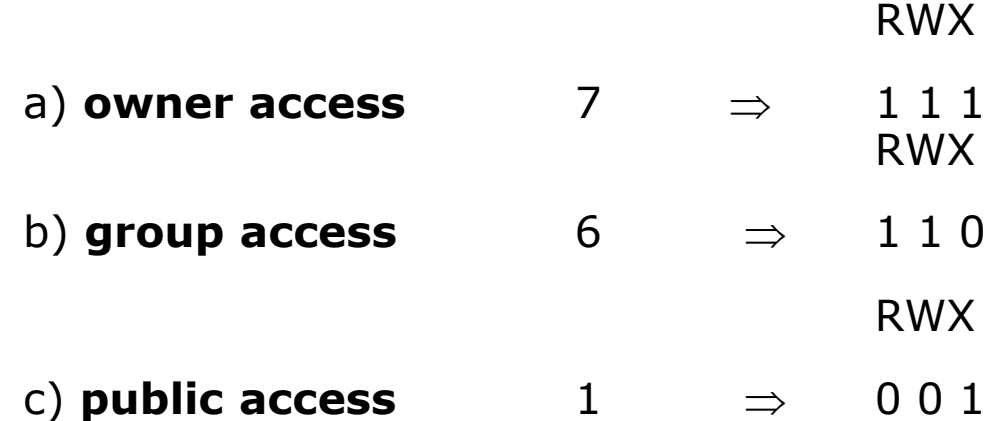

## Access Groups

- Ask manager to create a group (unique name), say G, and add some users to the group.
- For a particular file (say *game*) or subdirectory, define an appropriate access.

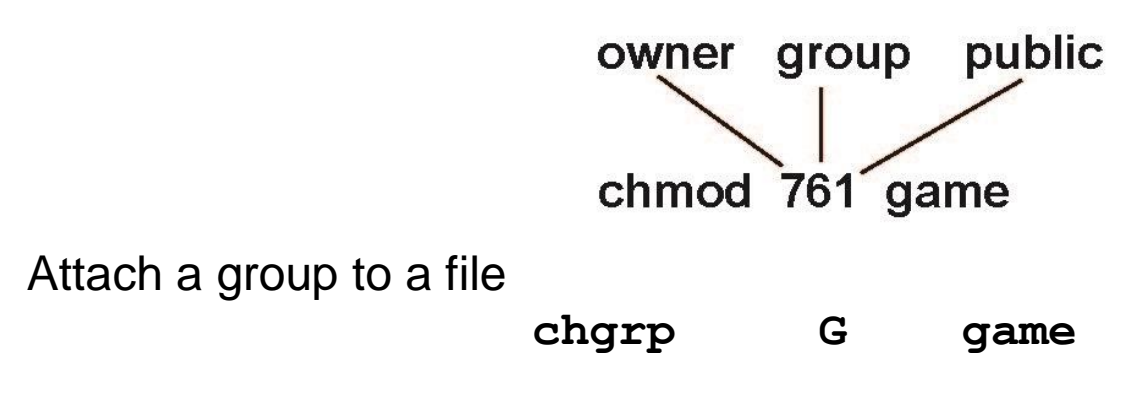

#### Windows Access-Control List

#### Management

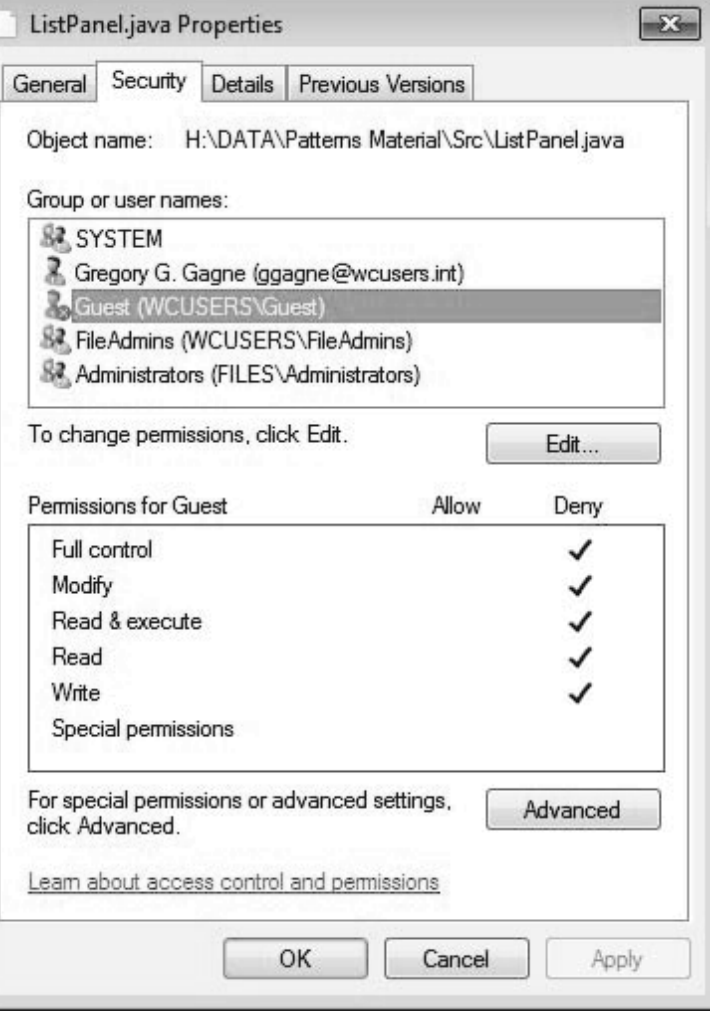

## Questions?

- Protection
- Access list and groups
- Access control list